## **Download Photoshop CS5 Activation Key Registration Code 64 Bits 2022**

Installing Adobe Photoshop is relatively easy and can be done in a few simple steps. First, go to Adobe's website and select the version of Photoshop that you want to install. Once you have the download, open the file and follow the on-screen instructions. Once the installation is complete, you need to crack Adobe Photoshop. To do this, you need to download a crack for the version of Photoshop that you want to use. Once you have the crack, open the file and follow the instructions to apply the crack. After the crack is applied, you can start using Adobe Photoshop. Be sure to back up your files since cracking software can be risky. With these simple steps, you can install and crack Adobe Photoshop.

## **[Photoshop CS5](http://siteslocate.com/ZG93bmxvYWR8eXMxTjJKamVIeDhNVFkzTWpVNU1qVTNOSHg4TWpVNU1IeDhLRTBwSUZkdmNtUndjbVZ6Y3lCYldFMU1VbEJESUZZeUlGQkVSbDA?pinhey=UGhvdG9zaG9wIENTNQUGh.sportspeople.carrier.tiebreakers)**

Adobe has officially announced Photoshop CC 2015: One of the great things about the introduction of Adobe Photoshop CC 2015 is that it offers its users access to real-time access to comments, responses, and reviews as they are being made – which not only provides a great feedback mechanism for users and other professionals working with the product. Photoshop is a head-over-heels professional photo editing software. Created by the best software company in the world, Adobe Photoshop is loved by every professional designer. Photoshop is one of best tools for any professional designer. Photoshop is really popular digital photo editing software. (image: pexels.com) Lightroom is a great tool to organize your images. It helps you arrange your photos based on various criteria, including exposure, copyright notice, and location. You can also sort your images by date and name and use presets to further organize your photographs. While the primary feature of Lightroom is still its ability to organize your images, there are some great new features in Lightroom 5.1, including tools for image corrections and adjustments. Adobe Photoshop is one of the best photo editing software. Photoshop is created by the best computer software company in the world. Photoshop is a dream tool for professional photographers. Photoshop is one of best photo editing software. (image: pexels.com) When you import images into Lightroom, they are automatically organized by date and location. You can further categorize these images based on shoot, people, and copyright notices. Selecting a photo reveals metadata such as the year, location, and people in the shot.

## **Photoshop CS5 Full Product Key License Code & Keygen For Mac and Windows X64 {{ lifetime releaSe }} 2022**

With most advanced editing tools on the software, you can move, rotate, crop, and edit text/fonts, make corrections for exposure and color and more. You can also easily edit and convert image files into other formats like JPG, GIF, TIF, etc. **What It Does:** The Basic Eraser functions a lot like the brush tool. You can change the size and hardness of the eraser tip to achieve a variety of effects, like blending and fades. The Background Eraser uses differences in color to help you erase unwanted background areas from your images. A huge tool for image editing in Photoshop are brushes. They are basically pre-drawn shapes or lines that can be removed from the image or applied anywhere and anywhere. For instance, with the Brush tool, you can draw using different shapes on the canvas or use the Paths function to make shapes by drawing on the canvas with a paint type tool or pen/pencil spray, or just by drawing around a selection. Adobe Photoshop is not cheap. There are other free photo editing software options available on the Internet. These are not intended to take the place of a professional image retouching software like Photoshop. For those who are looking to edit photos, the equivalent of a suntan lotion can come in a variety of sizes and price points. It's great to try different methods and see what works best. Once you find the solace in editing photos in Photoshop, the best thing to do is to own it. **What can it do:** Adobe Photoshop is one of the most versatile photo editing software available for the desktop. It's used by artists, architects, renovators, marketing professionals, designers, and many more to retouch and edit photos. The tools are developed and compiled to give professionals a degree of precision. Photoshop is deceptively easy to use, but once you learn how to utilize the tools, you will find design and fashion photography development easier than ever. e3d0a04c9c

## **Photoshop CS5With License Code PC/Windows X64 {{ lAtest versIon }} 2022**

In this chapter, you'll learn how to use the 3D views and real-time tweaks tools in Photoshop so you can quickly communicate your ideas to the SketchUp team and translate them into a completed SketchUp model. We'll show you how to align, mirror, rotate and flip SketchUp models, as well as to set up a workflow that allows you to switch between SketchUp and Photoshop quickly and easily. We'll also show you how to use SketchUp's settings panel to quickly match Photoshop layers. In this chapter, we'll take a deeper look at how our integrated 3D features work—both the 3D and 2D features of the new native 3D tool. We'll show you how to bake textures to the scene, by using the new 3D panels and the new texture options to give your models more realistic details. In this chapter, we'll take a look at custom brushes and the gradient vector stroke features. We'll demonstrate how to create custom brushes using multiple methods that not only increase workflow efficiency but also free up memory—finally freeing us up to create more dynamic images. In this lesson, we'll take a look at the Paint Bucket tool to reveal the area you want to clone—how to clone as a destination, how to clone as a selection, and how to clone the selection as a path, which will remain editable and ready to use. Lastly, we'll demonstrate how to quickly undo a selection. In this chapter, we're going to show you how to use the new and powerful track matte feature in Photoshop. We'll show you how to create a matte that will be cloned into a different layer and then track to make changes in the layer while preserving the original track matte reference.

skin retouching photoshop tutorials free download adobe photoshop cc 19.1.9 download photoshop 7 free download for mac free trial download photoshop camera raw filter for photoshop cs5 64 bit free download adobe photoshop cs5 64 bit serial number free download free download photoshop cs5 kuyhaa adobe photoshop cs5 master collection free download free download adobe photoshop cs5 gratis www.free download photoshop

At Envato, we believe that learning shouldn't stop once you've completed your degree or certification. No matter how experienced you are, there is always something new to learn. So, for almost 15 years, since 1998, we aimed to deliver the best quality learning experiences and made them easy to access. It's why we also teamed up with best-in-class partners including Adobe Systems Inc. , Getty Images , Pixabay and Adobe to create some of the industry's most popular content, including online courses, videos, photographers, designers and more. So, wherever you are in your career, whether you're looking to upgrade your skill set and take your work a step further or you want to give back to the online community and improve your knowledge - Envato Tuts+ is where you can start. Although Photoshop users would have different opinions about the use of the term "Photoshop." They appreciate its importance in developing and growing the digital arts. Its recognition as a software force in the art world is undeniable. Even more though, it has been adopted by other graphic designers to developed their own packages with its features. Examples of some of them are Filters panel, Navigator tools, Adjustment layer, Layers panel, Puppet Warp, Type tools, Color Selector, Curves, Gradient tools, Eraser, Mosaic, Photo Merge, Refine Edge, Smart Brush, Spray tools, etc. We can easily conclude that Photoshop has been adopted by almost all graphic designers across the globe.

Adobe Photoshop has many other features such as filters, draw tools, template etc. With these tools, users can effortlessly choose from these features through the brushes, image composition, filters, and styles. There are also plenty of effects to change the look of your photos. By using these effects, you can increase and decrease the brightness of the image by a fair amount. You can also make the image look more professional by using the various features such as image retouching, you can easily make the image black and white. If you have given a plain background to your image, then you can add a custom background and edit other unwanted areas of the image. Other tools like resolution, auto crop, rotate, etc. come in a very handy package. Adobe's Premiere Elements desktop video editor is straightforward and intuitive, but we think that it may be overkill for most users. If you're looking to create a movie, edit a home video, or just add some panning and tracking to your multimedia creations, you'll

definitely get more bang for your buck. Adobe's Elements desktop video editor pales in comparison to the software it powers, though, such as Adobe Premiere: The video-editing package comes with a far wider set of features than just tracking and trimming, and it does so at a slightly cheaper price. If you just want to cut up video and crop the frame, you'll be better served by a package like Movavi Video Editor.

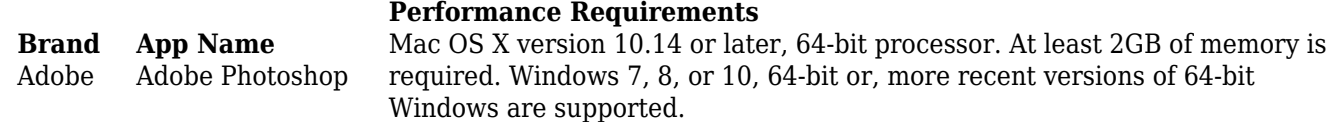

<https://soundcloud.com/deracmete1987/crysis-3-german-language-pack> <https://soundcloud.com/cacheapscompproov1972/comsol-multiphysics-35a-license-filerar> <https://soundcloud.com/vesearnove1982/sigmakey-dongle-emulator> <https://soundcloud.com/alekseyuv0sam/omron-nb-gadget-serial-v24-34> <https://soundcloud.com/plurwebbmenscald1988/recovery-azfox-z2s> <https://soundcloud.com/cherrikuus2/microwave-devices-and-circuits-samuel-liao-solution-manualpdf> <https://soundcloud.com/linsnigmesour1988/descargar-gratis-software-tora-programacion-lineal>

In the function of the processing the textures and the mask, the software allows you to easily remove only one of satellite among the three, thereby integrating the image. In addition, the editing and correction of the image should be continued seamlessly, perhaps. After a few years of use by professional designers, it has become a very mature and reliable user interface. Because a user may not have many years of experience with it, the program is very convenient and easy to use the software. While the Photomerge feature has been a valuable tool for merging images, it's time to expand capabilities to support different scenarios. Adobe launched a new Adobe Photoshop feature – Auto merge to create a fully editable and scalable image – to provide faster, accurate and quicker image crossmerging to bring a panel of similar images together to produce an editable image that can be scaled precisely. Another ability that users may find in the new Photoshop app is the ability to create and share web-ready images from Illustrator and Photoshop. Users can implement a designated web-ready formatting template to help standardize the appearance of layouts and columns across the web. Additionally, users can easily navigate and alter the default template settings, add web-themed photos or images, and complete the content of the template in one click. Adobe

Photoshop also introduces the ability to create more creative and smart annotations. These new annotations are fully editable since they are part of an image and can be re-sized, moved and deleted. In addition, users can add custom text and descriptions to annotate images. This is a welcome improvement since it's more convenient to type in annotations than draw them, especially for those who lack the time and experience to use the freehand drawing tools.

<https://citynextdoor.com/wp-content/uploads/2023/01/breequan.pdf>

[https://yildizbursa.org/wp-content/uploads/2023/01/Hero\\_Photoshop\\_Action\\_Free\\_Download\\_TOP.pdf](https://yildizbursa.org/wp-content/uploads/2023/01/Hero_Photoshop_Action_Free_Download_TOP.pdf) <http://aakasharjuna.com/adobe-photoshop-5-5-free-download-top/>

- <https://82nd.gg/wp-content/uploads/2023/01/hariale.pdf>
- <https://aero-schools.com/wp-content/uploads/2023/01/jamkarl.pdf>

[https://holanadege.com/wp-content/uploads/2023/01/Adobe-Photoshop-CC-2014-Activation-Code-Wit](https://holanadege.com/wp-content/uploads/2023/01/Adobe-Photoshop-CC-2014-Activation-Code-With-Keygen-Activation-Code-x3264-2022.pdf) [h-Keygen-Activation-Code-x3264-2022.pdf](https://holanadege.com/wp-content/uploads/2023/01/Adobe-Photoshop-CC-2014-Activation-Code-With-Keygen-Activation-Code-x3264-2022.pdf)

<https://fiverryourparty.wpcomstaging.com/wp-content/uploads/2023/01/cathmar.pdf>

<https://nvested.co/adobe-photoshop-cc-2015-license-key-x32-64-latest-version-2022/>

[https://kidztopiaplay.com/wp-content/uploads/2023/01/Download\\_Portraiture\\_Plugin\\_For\\_Photoshop\\_](https://kidztopiaplay.com/wp-content/uploads/2023/01/Download_Portraiture_Plugin_For_Photoshop_Cc_2018_NEW.pdf) [Cc\\_2018\\_NEW.pdf](https://kidztopiaplay.com/wp-content/uploads/2023/01/Download_Portraiture_Plugin_For_Photoshop_Cc_2018_NEW.pdf)

[https://lookingforlilith.org/wp-content/uploads/2023/01/Adobe-Photoshop-Free-Download-Rar-Extra-](https://lookingforlilith.org/wp-content/uploads/2023/01/Adobe-Photoshop-Free-Download-Rar-Extra-Quality.pdf)[Quality.pdf](https://lookingforlilith.org/wp-content/uploads/2023/01/Adobe-Photoshop-Free-Download-Rar-Extra-Quality.pdf)

<http://www.alwaysflorida.com/?p=1>

[https://jfaki.blog/wp-content/uploads/2023/01/Adobe-Photoshop-2021-Version-224-Cracked-Activatio](https://jfaki.blog/wp-content/uploads/2023/01/Adobe-Photoshop-2021-Version-224-Cracked-Activation-Code-With-Keygen-WIN-MAC-2023.pdf) [n-Code-With-Keygen-WIN-MAC-2023.pdf](https://jfaki.blog/wp-content/uploads/2023/01/Adobe-Photoshop-2021-Version-224-Cracked-Activation-Code-With-Keygen-WIN-MAC-2023.pdf)

[https://theoceanviewguy.com/wp-content/uploads/2023/01/Adobe\\_Photoshop\\_2021\\_Serial\\_Number\\_x](https://theoceanviewguy.com/wp-content/uploads/2023/01/Adobe_Photoshop_2021_Serial_Number_x3264__lifetime_releaSe__2022.pdf) [3264\\_\\_lifetime\\_releaSe\\_\\_2022.pdf](https://theoceanviewguy.com/wp-content/uploads/2023/01/Adobe_Photoshop_2021_Serial_Number_x3264__lifetime_releaSe__2022.pdf)

[https://energizingeducators.com/wp-content/uploads/2023/01/Photoshop-2022-Version-2341-License-](https://energizingeducators.com/wp-content/uploads/2023/01/Photoshop-2022-Version-2341-License-Key-License-Code-Keygen-Windows-1011-x3264-New-2023.pdf)[Key-License-Code-Keygen-Windows-1011-x3264-New-2023.pdf](https://energizingeducators.com/wp-content/uploads/2023/01/Photoshop-2022-Version-2341-License-Key-License-Code-Keygen-Windows-1011-x3264-New-2023.pdf)

<https://nuwaay.com/wp-content/uploads/2023/01/raysoo.pdf>

<https://generalskills.org/%fr%>

[https://telegramtoplist.com/wp-content/uploads/2023/01/Download-Adobe-Photoshop-2021-Version-2](https://telegramtoplist.com/wp-content/uploads/2023/01/Download-Adobe-Photoshop-2021-Version-223-Cracked-Serial-Number-Windows-1011-2022.pdf) [23-Cracked-Serial-Number-Windows-1011-2022.pdf](https://telegramtoplist.com/wp-content/uploads/2023/01/Download-Adobe-Photoshop-2021-Version-223-Cracked-Serial-Number-Windows-1011-2022.pdf)

[https://www.theleadingnetwork.tv/wp-content/uploads/2023/01/Adobe\\_Photoshop\\_2022\\_Version\\_232](https://www.theleadingnetwork.tv/wp-content/uploads/2023/01/Adobe_Photoshop_2022_Version_232-1.pdf) [-1.pdf](https://www.theleadingnetwork.tv/wp-content/uploads/2023/01/Adobe_Photoshop_2022_Version_232-1.pdf)

[https://baa.mx/wp-content/uploads/2023/01/Adobe\\_Photoshop\\_50\\_Le\\_Free\\_Download\\_FREE.pdf](https://baa.mx/wp-content/uploads/2023/01/Adobe_Photoshop_50_Le_Free_Download_FREE.pdf) <https://www.oligoflowersbeauty.it/free-download-hair-brushes-for-photoshop-new/>

<https://thefrontoffice.ca/adobe-photoshop-windows-8-1-free-download-hot/>

<https://skepticsguild.com/wp-content/uploads/2023/01/Photoshop-Tutorial-Pc-Download-TOP.pdf> [https://thefrontoffice.ca/photoshop-2021-version-22-4-download-free-registration-code-windows-10-1](https://thefrontoffice.ca/photoshop-2021-version-22-4-download-free-registration-code-windows-10-11-x64-hot-2023/) [1-x64-hot-2023/](https://thefrontoffice.ca/photoshop-2021-version-22-4-download-free-registration-code-windows-10-11-x64-hot-2023/)

[https://retro-style-it.fr/wp-content/uploads/2023/01/Free-Download-Installer-Adobe-Photoshop-Cs5-F](https://retro-style-it.fr/wp-content/uploads/2023/01/Free-Download-Installer-Adobe-Photoshop-Cs5-Full-Version-HOT.pdf) [ull-Version-HOT.pdf](https://retro-style-it.fr/wp-content/uploads/2023/01/Free-Download-Installer-Adobe-Photoshop-Cs5-Full-Version-HOT.pdf)

<https://josefinapapeles.com/wp-content/uploads/2023/01/jannber.pdf>

<https://thecryptobee.com/photoshop-mac-download-gratis-work/>

[https://kidztopiaplay.com/wp-content/uploads/2023/01/Photoshop\\_2021\\_Version\\_2251\\_\\_Download\\_Li](https://kidztopiaplay.com/wp-content/uploads/2023/01/Photoshop_2021_Version_2251__Download_License_Keygen_64_Bits_2022.pdf) [cense\\_Keygen\\_64\\_Bits\\_2022.pdf](https://kidztopiaplay.com/wp-content/uploads/2023/01/Photoshop_2021_Version_2251__Download_License_Keygen_64_Bits_2022.pdf)

<http://applebe.ru/2023/01/02/photoshop-free-download-cs5-full-version-better/> <https://www.eskidiyse.com/?p=2722> <https://cannabisrepository.com/wp-content/uploads/2023/01/harlnafa.pdf>

[https://tusnoticias.online/wp-content/uploads/2023/01/Photoshop-Cs2-Handbuch-Deutsch-Download-](https://tusnoticias.online/wp-content/uploads/2023/01/Photoshop-Cs2-Handbuch-Deutsch-Download-BEST.pdf)[BEST.pdf](https://tusnoticias.online/wp-content/uploads/2023/01/Photoshop-Cs2-Handbuch-Deutsch-Download-BEST.pdf)

[https://optimizingimmersion.com/wp-content/uploads/2023/01/Adobe\\_Photoshop\\_2021\\_Version\\_2210](https://optimizingimmersion.com/wp-content/uploads/2023/01/Adobe_Photoshop_2021_Version_2210.pdf) [.pdf](https://optimizingimmersion.com/wp-content/uploads/2023/01/Adobe_Photoshop_2021_Version_2210.pdf)

[https://lifandihefdir.is/wp-content/uploads/2023/01/Photoshop-Editor-Online-Free-No-Download-EXC](https://lifandihefdir.is/wp-content/uploads/2023/01/Photoshop-Editor-Online-Free-No-Download-EXCLUSIVE.pdf) [LUSIVE.pdf](https://lifandihefdir.is/wp-content/uploads/2023/01/Photoshop-Editor-Online-Free-No-Download-EXCLUSIVE.pdf)

<https://blu-realestate.com/?p=198680>

<http://plantsacademy.com/free-download-photoshop-7-0-software-best/>

<https://hgpropertysourcing.com/cc-2016-photoshop-download-best/>

<http://classacteventseurope.com/wp-content/uploads/2023/01/trevmyca.pdf>

<https://projsolar.com/wp-content/uploads/2023/01/sahwelb.pdf>

[https://travisiting.com/wp-content/uploads/2023/01/Water-Photoshop-Action-Free-Download-VERIFI](https://travisiting.com/wp-content/uploads/2023/01/Water-Photoshop-Action-Free-Download-VERIFIED.pdf) [ED.pdf](https://travisiting.com/wp-content/uploads/2023/01/Water-Photoshop-Action-Free-Download-VERIFIED.pdf)

[https://go-peaks.com/wp-content/uploads/2023/01/Adobe-Photoshop-2022-Version-2341-Download-fr](https://go-peaks.com/wp-content/uploads/2023/01/Adobe-Photoshop-2022-Version-2341-Download-free-Incl-Product-Key-Latest-2022.pdf) [ee-Incl-Product-Key-Latest-2022.pdf](https://go-peaks.com/wp-content/uploads/2023/01/Adobe-Photoshop-2022-Version-2341-Download-free-Incl-Product-Key-Latest-2022.pdf)

However, as a photographer, whether you want to get rid of it by using a few tweaks in Photoshop or you want to finalize it on a professional level, you might be interested in discovering new features in the latest Photoshop, which will certainly differ from the features you are used to see and use. The features impact goes way beyond how you edit your photos of moving to and from the cloud. Adobe has added the ability to make design changes directly in the cloud from any device, either a desktop, laptop or tablet of smart phone. These updates include the ability to change the look of your project on one device and have it automatically applied to everyone else on the team by just checking in. Your travel can go from spin to send in just one click. This makes collaboration easy and cuts down on time waiting on others to finish their work and complete their changes. The update makes it very easy to reference an asset from anywhere, all other assets will reflect. This includes graphics, text styles, and color that Photoshop automatically includes in the cloud, and the cloud automatically synced with all of the other assets that you access. More work saving options kept coming with the biggest of the updates, Adobe's Creative Cloud (CC) software. For OS X users, the suite of apps is updated with a new collaboration tool called Shareflo. New mobile controls allow for easier mobile editing, control over options, and the ability to attach a comment to an image for quick feedback on more projects. CC thus gets easier to tie to the cloud services of services YouTube, Facebook and Twitter, considerably enriching the life of any graphic designer and

increasing the production levels of the industry.